#### Teneo: Integrating EMF & EclipseLink Model-Driven Development with Persistence

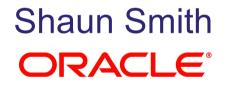

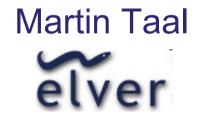

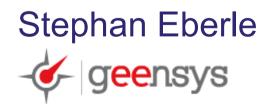

© 2009 Eclipse Foundation; made available under the EPL v1.0

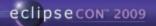

## Teneo: Integrating EMF and EclipseLink JPA

- Teneo is...
  - Solution for: relational persistence for (EMF) model-drivensoftware development
    - Mapping of Ecore model to Relational DB
    - Override mapping behavior
    - Runtime behavior
  - Runtime framework that provides integration between EMF and EclipseLink JPA (Java Persistence API)

# Why EMF and JPA?

- Teneo's EclipseLink/EMF runtime integration evolved from a collaboration between Oracle and Bosch to deal with persisting very large models.
  - e.g., engineering models of Bosch Electronic Control Unit software:
    - Definition of up to 4,000 components, 20,000 calibration parameters, etc.
    - $\approx$  120 MB of specification data
- XML persistence not adequate
- Solution:
  - Put models into relational database
  - Use Java standard Java Persistence API for persisting/retrieving

#### Eclipse Persistence Services Project-"EclipseLink"

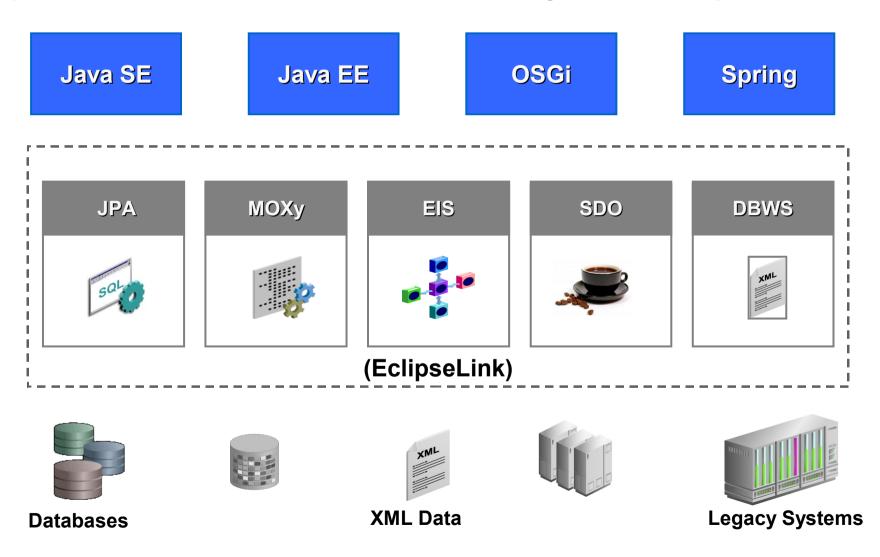

#### Mapping with Annotations

```
@Entity public class Customer {
```

```
@Id
private String name;
@OneToOne
private Account account;

public String getName() { return name; }
public void setName(String name) {
    this.name = name;
}
public Account getAccount() { return account; }
public void setAccount(Account account) {
    this.account = account;
}
```

# Mappings in XML

</entity-mappings>

## JPA Design vs. Runtime

- Artifacts include:
  - Java Classes
  - Mapping Metadata
  - Database schema

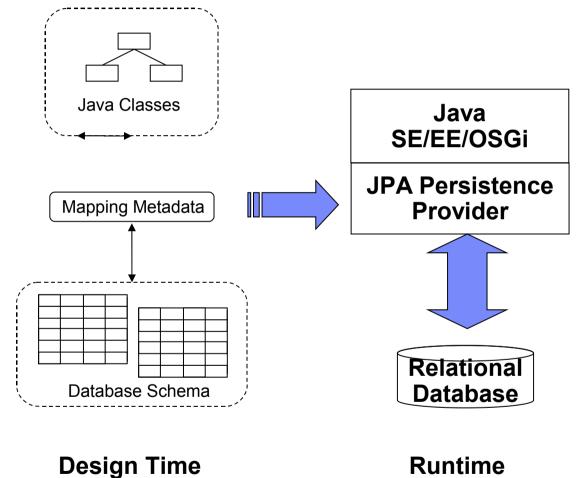

# EclipseLink JPA Summary

- JPA 1.0 compliant implementation
- Delivering the JPA 2.0 Reference Implementation (JSR 317)
- Java EE, Java SE, Web, Spring, and OSGi
- Any JDBC/SQL compliant database
- Schema generation
- Key infrastructure:
  - Caching, Locking, Query Framework, Mapping, ...
  - JDBC connection pooling
  - Diagnostics: Logging, Profiling
  - Customization callbacks
- Highly Extensible
- ... plus many valuable advanced features

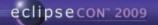

# EclipseLink JPA in OSGi

- EclipseLink is available as a set of generic OSGi bundles.
  - EclipseLink can run on any OSGi framework--currently being actively used on both Equinox and Felix.
  - Can also be used to build RCP and RAP applications

#### **EMF** Overview

- Eclipse Modeling Framework
- Modeling and Code Generation framework
- Some Specifics:
  - XML/XMI persistence
  - Notifications
  - Bi-directional/Structured Lists
  - Several abstractions (dynamic efeature, estore)
  - Complete XSD support (choice, list/union, substitution groups)
  - Runtime model

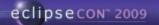

#### The EMF Persistence Challenge

- JPA is the Java standard for Relational Persistence
- JPA is designed to work with POJOs and standard java.util.\* collection classes but 'default' EMF generated classes do not conform to the JPA requirements for an Entity (a persistent Java object).

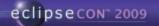

## EMF Collection Challenges—not java.util.\*

 Collection instance variables of generated EMF models are not typed as one of JPA supported: List, Set, Map, Collection. They are EList or EMap, e.g.:

```
protected EList<Writer> writers;
```

 EclipseLink supports 'custom collection classes' but had to relax JPA mapping validation to allow for subclasses of List, etc.

## EMF Collection Challenges—ownership, class?

- EMF collection classes are more complex than java.util collections
  - EMF collections know their 'owner', item type, and other information which must be provided in the constructor--EMF collections do not provide a no-arg constructor
  - The concrete implementation class for a collection varies greatly. Which class should EclipseLink instantiate when building an Entity?

March 23rd - 26th

anta Clara, California

 Solution: EclipseLink uses the EMF model to instantiate the correct collection class for an instance variable collection, e.g.:
 EListFactory.eINSTANCE.createEList(owner, attrName)

eclipsecon<sup>®</sup> 2009

# EMF Collection Challenges—lazy loading

- EclipseLink lazy loading uses a proxy (ValueHolder) that holds enough information to query the related object(s).
  - EMF collections know their 'owner', item type, and other information which must be provided in the constructor.
  - Solution: Teneo extends EclipseLink with ValueHolders that know their owner.

March 23rd - 26th

Santa Clara, California

- EclipseLink provides lazy ('indirect') collections that implement java.util. classes but EMF collections are typed EList or EMap.
  - Teneo extends EclipseLink with indirect collections that implement EList and Emap
  - Teneo's indirect collections are a type of ValueHolder that know their owner, item type, etc.

eclipsecon<sup>®</sup> 2009

#### **Relationship Management**

- JPA Persistence Providers construct objects from relational data
- EclipseLink has to either work around or disable relationship management during construction
- EMF initializes custom collection classes in getter

```
public EMap<String, Book> getBooks() {
    if (books == null) {
        books = new EcoreEMap<String,Book>(
        LibraryPackage.Literals.STRING_TO_BOOK_MAP_ENTRY,
        StringToBookMapEntryImpl.class,
        this,
        LibraryPackage.LIBRARY_BOOKS);
    }
    return books;
}
```

- Solution:
  - EclipseLink sets fields directly through reflection
  - EclipseLink gets using getter to leverage lazy loading

#### EMF JPA Idioms: eContainer

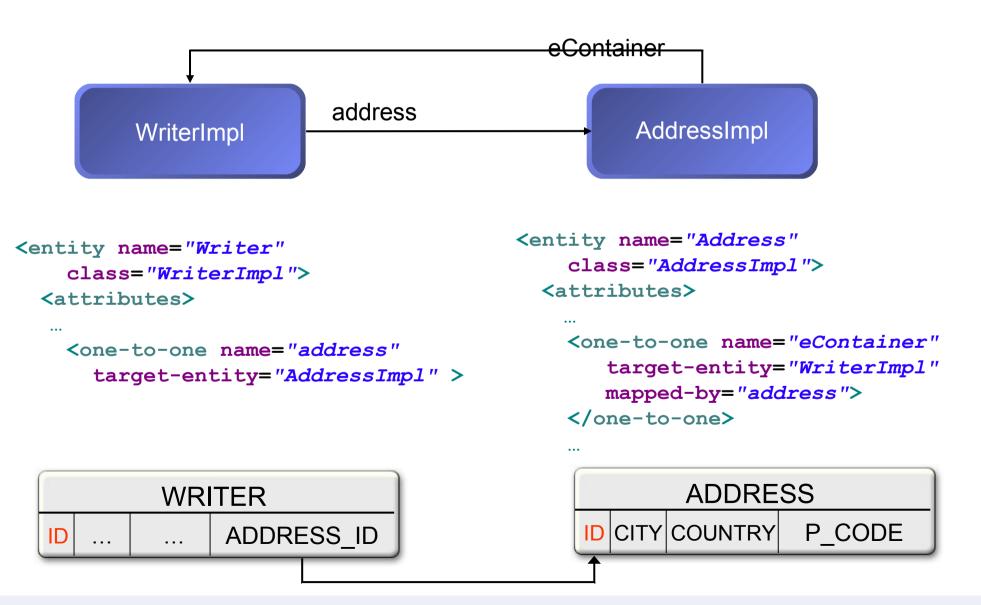

# EMF JPA Idioms: MapEntry

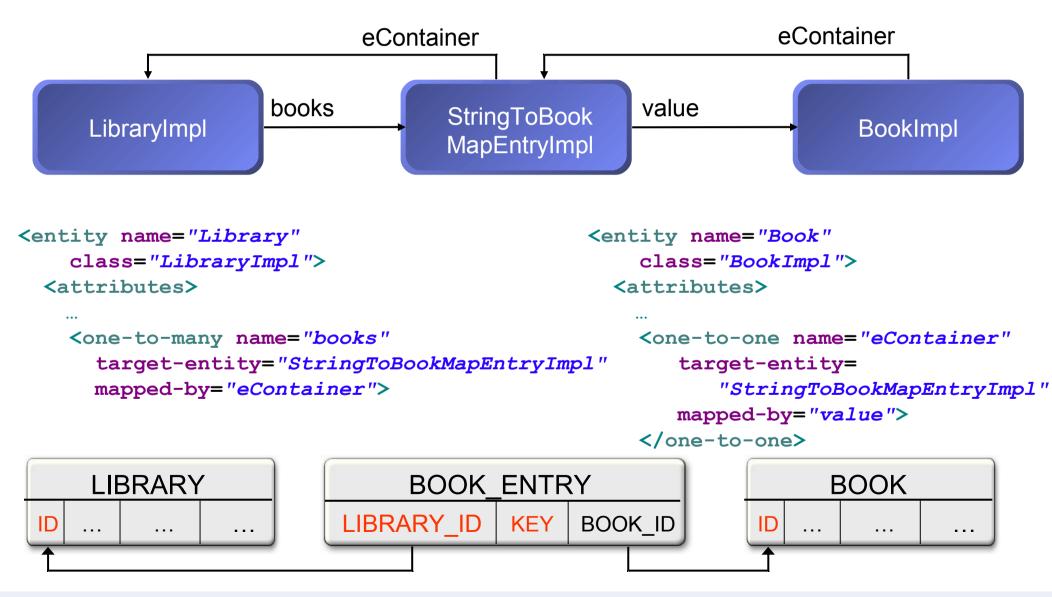

#### EMF JPA Idioms: Common Fields

- All EObjects have an eContainerFeatureID.
- Entities must have an id field and should have a version field for optimistic locking.
- Best practice: define a common abstract root class in your model with common fields.

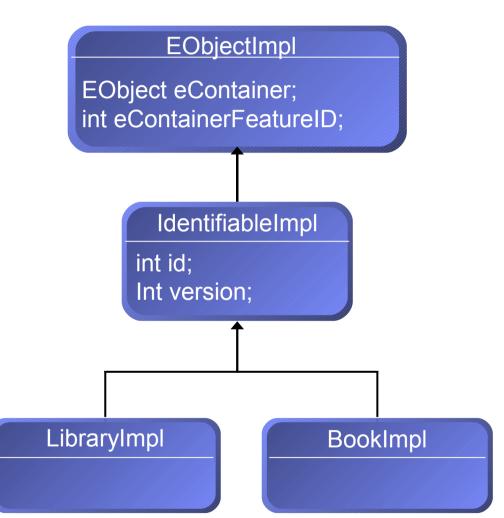

## EMF JPA Idioms: Common Fields (cont.)

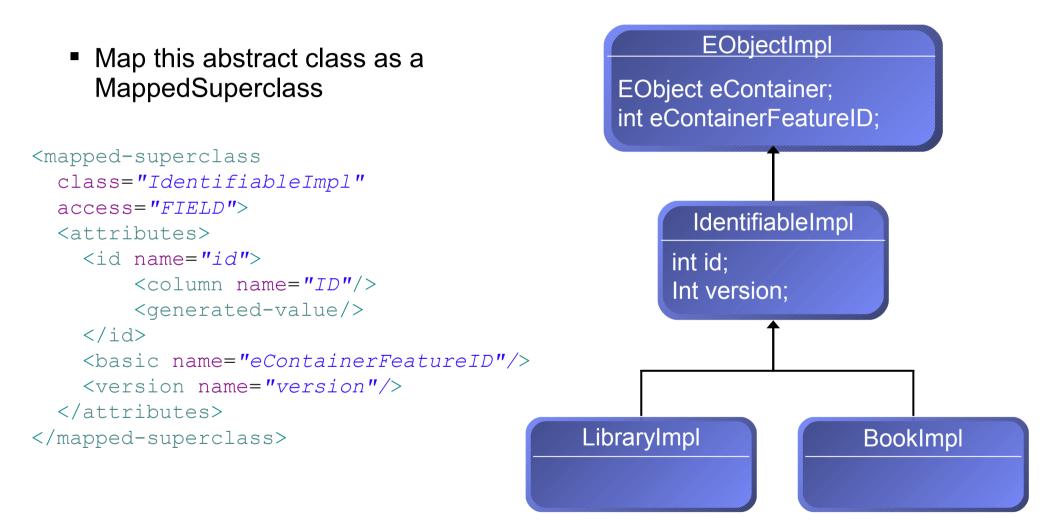

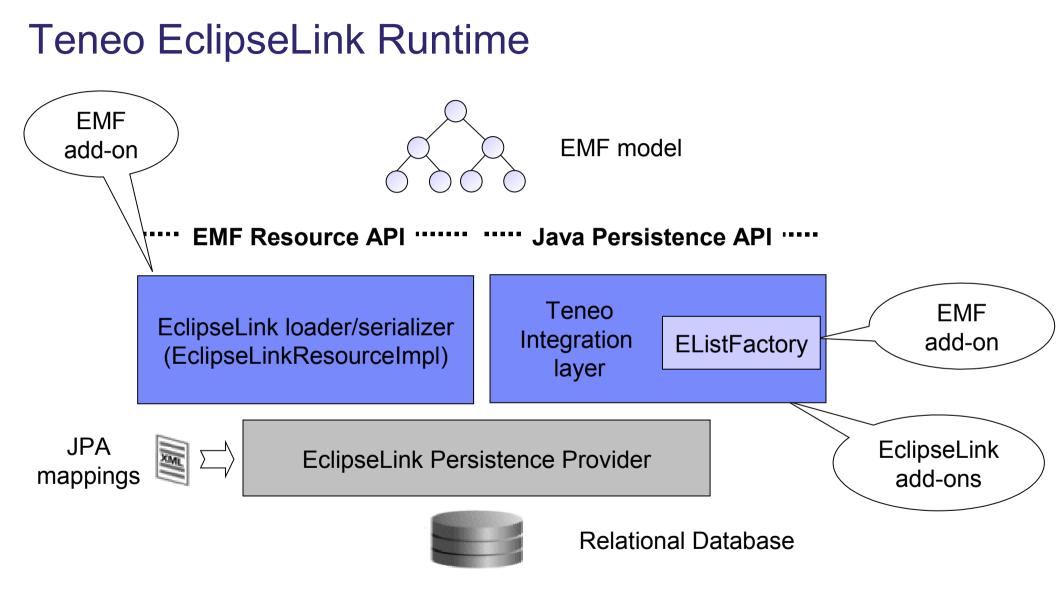

#### **Development Approaches**

- Meet in the middle
  - Map existing database schema to a generated EMF model
- Top down model-centric generating:
  - Model classes
  - Database schema
  - JPA mapping metadata

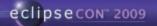

#### Meet-in-the-middle mapping

- Teneo supports the meet-in-the-middle approach of mapping EMF classes to an existing relational schema to enable the construction of model driven applications on top of existing or legacy databases.
- Teneo can be combined with the Dali JPA Tools for meet-in-themiddle development with Dali providing intelligent mapping assistance and validation against the target relational schema.

## Top-down/Model-driven development

- Start is an ecore/xsd/uml model
- Generates the mapping directly
- Annotate the model:
  - In the model itself
  - In a separate xml file
- Use specific persistence options

## **Generate OR-Mapping**

- Decides on join tables versus foreign key
- Chooses side for join-column
- Set cascades
- Handles primitive type mapping
- Handles bi-directional relations
- Takes care of mapping list, set, map
- Ensures unique naming
  - Readable/Logical
  - Unique, prevent name clashes
  - Handle name length constraints

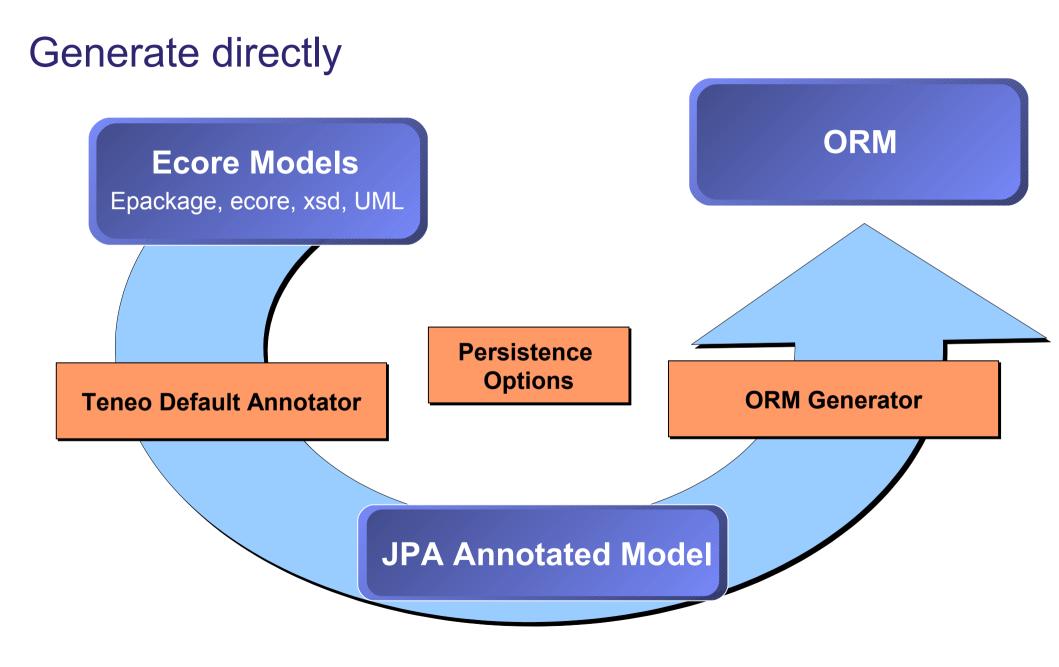

#### Adding Annotations: In the Model

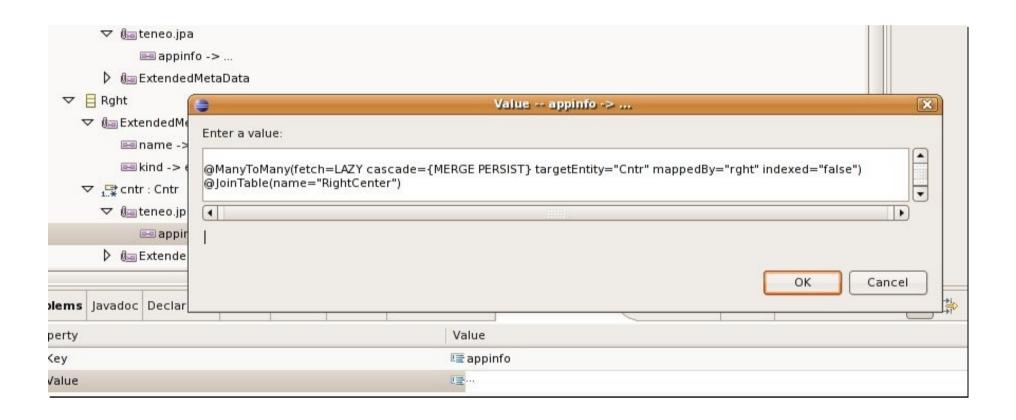

# Annotate in XML

#### <eclass name="Person">

<property name="address"></property name="address">

<many-to-one fetch="EAGER" target-entity="Address" optional="true">

<cascade>MERGE</cascade>

<cascade>PERSIST</cascade>

<cascade>REFRESH</cascade>

</many-to-one>

</property>

</eclass>

<edatatype name="WeightType">

<column name="weight" nullable="true" precision="5" scale="2"/>

</edatatype>

#### Generate from annotated models

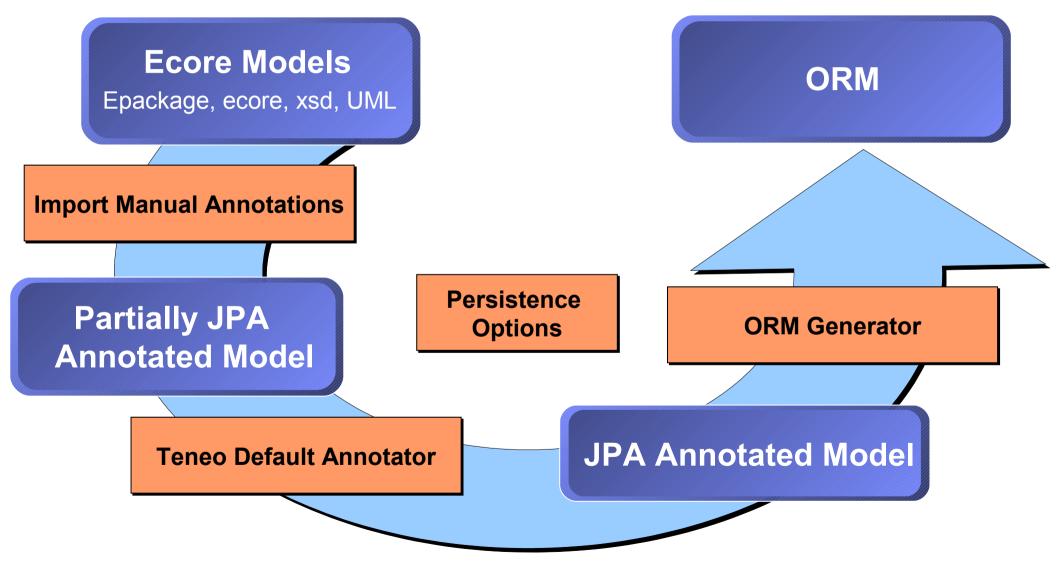

## Summary

- Relational persistence is the natural choice for very large EMF models.
- JPA is the Java standard for relational persistence.
- Therefore, JPA should be used for EMF relational persistence.
- EMF has a number of 'unique' features that conflict with the expectations and requirements of JPA
- EclipseLink is highly extensible so it is has been extended in Teneo with special support for EMF.
- Teneo supports both model centric and meet in the middle JPA/EMF development.
- All the core features are working but we still have work to do...